#### Pôle **FORMASCO** de compétences formation

# **OPTIMISER SON ACCÈS AUX FINANCEMENTS**

*Comprendre les financements de la formation* 

## **Programme**

### **La logique globale du système de financement**

- **Quels objectifs pour le système de financement de la formation ?**
- **Quelle organisation ?**

# **Les financements disponibles auprès des OPCO**

- **Plan de développement des compétences**
- **Promotion par l'Alternance (ProA)**
- **Les autres financements à connaitre**

*A chaque fois nous verrons pour à quel type offre et à quel type de client ces financements correspondent* 

# **Le Compte Personnel de Formation**

- **Son fonctionnement pour les bénéficiaires**
- **Les cofinancements possibles**
- **Son fonctionnement pour le centre de formation**
- **Quelles sont les formations éligibles**

# **Travailler avec les OPCO**

- **Le fonctionnement des OPCO**
- **Maximiser les prises en charges OPCO**

# **Le Fond National pour l'Emploi (FNE)**

- **Le dispositif FNE 2024**
- **Comment en bénéficier**

# **Travailler avec Pôle Emploi**

- **Les différents financements disponibles**
- **Les PIC régionaux**
- **Obtenir les financements de Pôle Emploi**

# *6 participants max pour que chacun puisse s'exprimer*

# **Organisation pédagogique**

Travail personnel : 3 heures Classe virtuelle : 3,5 heures Positionnement, évaluations: 0,5 heure

### **Gestion du distanciel**

Travaux demandés aux participants : Etude documentaire préalable à la partie classe virtuelle (3 heures)

Modalités d'évaluation : QCM lors de la classe virtuelle

Encadrement travaux personnels : Contact avec le formateur désigné si besoin, tour de table au début de la classe virtuelle

## **Objectifs**

**Maitriser** les financements de la formation **Comprendre** le fonctionnement des financeurs

#### **Public**

Dirigeants, gestionnaires d'organismes de formation

## **Pré requis**

Une expérience d'un an en formation professionnelle

# **Durée de la formation**

1 jour (7 heures) Travail personnel + distanciel

**Dates Classe Virtuelle**  22 avril 2024 – 9h00/12h30 16 mai 2024 – 9h00/12h30 17 juin 2024 – 14h/17h30

# **Intervenant**

**Frédéric Bancel** Dirigeant de Formascope,15 ans d'expérience professionnelle de directeur de centre et de responsable formation

### **Contacts**

Tel : 01 85 11 02 17 fbancel@formascope.com

# **Informations**

#### **complémentaires**

Sanction: Attestation de présence Nature: Acquisition compétences Moyens: Documents, Distanciel Evaluation : QCM

**Tarif 350 €HT** par participant

#### FORMASCOPE CONSEIL

8, rue de la Station, 95170 DEUIL LA BARRE - numéro Siren 512 412 099 00016 numéro déclaration d'activité 11 95 05444 95

#### BULLETIN D'INSCRIPTION / BON DE COMMANDE *OPTIMISER SON ACCÈS AUX FINANCEMENTS*

### **ENTREPRISE**

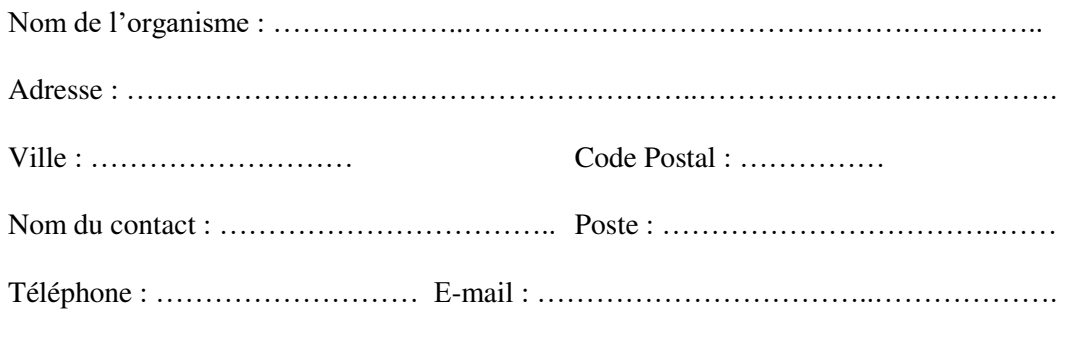

# DATE CLASSE VIRTUELLE SOUHAITÉE : ………….……………………………………

### **PARTICIPANTS**

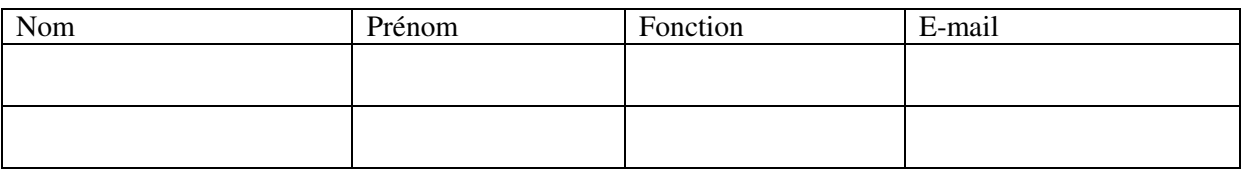

#### **CONDITIONS D'INSCRIPTION (Extrait des CGV)**

Toute inscription doit être accompagnée

- Soit du règlement de la formation du montant de la formation (350€HT soit **420 €TTC par participant**) par virement SAS FORMASCOPE CONSEIL IBAN FR76 3000 4015 7300 0100 3721 789
- Soit d'une prise en charge validée par votre OPCO avec subrogation.

Date : Cachet de l'entreprise :

\_\_\_\_\_\_\_\_\_\_\_\_\_\_\_\_\_\_\_\_\_\_\_\_\_\_

Signature :

# CONDITIONS GENERALES DE VENTE

- 1. **Commande** : La signature du bon de commande implique que le client a pris connaissance du programme de formation joint et qu'il en accepte le contenu.
- 2. **Règlement de la formation** ; L'inscription sera définitive à la réception du règlement spécifié dans le bon de commande. En cas de prise en charge par l'OPCO dans le cadre d'une subrogation de paiement, la réception de l'accord de prise en charge servira de confirmation d'inscription.

En cas de prise en charge partielle, la part à la charge de l'entreprise pourra servir de confirmation d'inscription et devra parvenir avant le début de la formation. En cas de refus de prise en charge de l'OPCO pour quelque motif que ce soit, le coût de la formation effectuée reste à la charge du client.

- 3. **Modalités de règlement** : La formation pourra s'effectuer soit par virement sur le compte ci-dessous. SAS FORMASCOPE CONSEIL- IBAN : FR76 3000 4015 7300 0100 3721 789
- 4. **Report d'inscription** : Une inscription peut être reportée sans frais sur une date ultérieure avec un préavis de 7 jours.
- 5. **Annulation d'inscription**: En cas d'annulation par le client à moins de 30 jours calendaires avant le début de la session de formation, celle-ci sera redevable de 50 % du montant total de la prestation à titre de dédommagement. Ce montant sera de 100 % à moins de 10 jours de la prestation ou en cas d'absence à la classe virtuelle